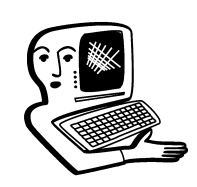

# МУЛЬТИМЕДИА*-*КОНСУЛЬТАЦИИ

Мультимедийное, интерактивное оборудование становится всё более необходимым в образовании. На вопросы о комплектации образовательных учреждений средствами мультимедиа, о возможности применения этого оборудования отвечают

**Екатерина Викторовна Якушина,** главный редактор журналов «Вопросы Интернет Образования» и «Цифровое образование»

**Ольга Викторовна Попова,** учитель информатики и ИКТ гимназии № 2 г. Воронежа

**Екатерина Игоревна Захаревич,** PR-менеджер компании EastSideConsulting

## ? Какие преимущества<br>• и недостатки у ОС Linux? Мария Михайловна

Долгое время ОС Microsoft представляла собой наиболее разумный выбор для пользователя. Однако в последнее время ОС Linux достаточно развилась, чтобы составить ей серьёзную конкуренцию. Преимущества ОС Linux такие: открытые исходные коды; стабильность; многопользовательность; возможность полноценного удалённого управления; сравнительно низкие требования к аппаратным ресурсам; наличие собственных ресурсов в сети Интернет (через которые можно получить поддержку и т.д.); минимальный объём ядра и воз-

можность использования во встраиваемых системах, что позволяет добиться единообразия операционной среды; возможность (ограниченная) выполнения DOS и Windows-приложений.

К недостаткам ОС можно отнести некоторую несовместимость между версиями Linux и дистрибуциями, затрудняющую использование приложений на разных Linux, а также относительную сложность конфигурирования.К сожалению, практически отсутствуют под Linux системы разработки с развитой средой типа Inprise Delphi, MS Visual Studio. Основная же проблема сейчас

 $243$  Народное образование 4'2011

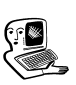

Мультимедиаконсультаци<mark>и</mark>

заключается в количестве прикладных программ для Linux, хотя эксперты утверждают, что в ближайший год произойдёт резкое увеличение числа прикладных пакетов. Ещё одна проблема — слабая поддержка Linux производителями аппаратуры, однако и она постепенно решается.

По мере совершенствования Linux будет получать всё более широкое распространение. С присоединением коммерческих поставщиков, таких как Oracle, Sybase, Informix и Corel (WordPerfect), и с появлением собственных инноваций от разработчиков проникновение Linux на рынки, занятые другими ОС, будет усиливаться. Red Hat, Caldera и другие поставщики коммерческих версий Linux намереваются расширять линейки продуктов, заниматься собственными разработками и вводить техническую поддержку. Всем вместе им будет вполне по силам играть заметную роль на рынке, а это должно увеличить доверие со стороны тех, кто пока опасается поручать Linux ceрьёзные задачи.

Интернет-провайдеры (ISP) переходят на Linux из-за лучшей управляемости, режима работы 24х7 (24 ч в сутки, 7 дней работы) при больших нагрузках. Многие организации предпочитают поддержку, которую обеспечивает семейство Linux, поддержке Microsoft. Можно не только настроить рабочий стол Linux, чтобы он выглядел как Windows, но и запускать пакеты приложений, которые по функциональности эквивалентны MS

Office (Open Office). Реализация новых стандартов и протоколов происходит раньше в Linux, поскольку исходный код легко доступен, заплаты для дефектов в  $\Pi\text{O}$ для Linux иногда выходят в тот же день.

После установки необходимого ПО и русских шрифтов Linux-машина становится более полноценным рабочим местом, нежели Windows-машина. В стандартную установку Linux входит множество программ для работы с Интернетом, несколько текстовых редакторов уровня «Блокнота» Windows, текстовый процессор ТЕХ, компилятор языка  $C++$ , интерпретатор Perl, редактор EMACS. Отдельный вопрос — работа Linux в сети. В стандартной инсталляции есть web-сервер, ftpсервер и mail-сервер. Это позволяет работать как в обычной файловой сети, так и обмениваться письмами и файлами как в Интернете. Разумеется, это более безопасный и надёжный способ. Таким образом, можно сделать следующие выводы: открытые исходные тексты позволяют иметь полный контроль над функциями ОС и обеспечить отсутствие компонентов с несанкционированными функциями, что принципиально важно для использования в критических приложениях; стабильность и надёжность ОС Linux позволяет эффективно выполнять ставящиеся задачи, обеспечивает надёжное сохранение данных, меньшает стоимость сопровождения; свободное распространение ОС Linux позволя-

ет оснастить этой системой необходимое количество компьютеров с минимальными затратами и решить проблему нелегального использования ПО; сравнительно низкие требования к аппаратным ресурсам позволяют использовать относительно устаревшие и не слишком мощные компьютеры как полноценные рабочие станции; наличие собственных ресурсов в сети Интернет позволяет без покупки и установки дополнительного ПО использовать ПК с Linux как сервер или как сетевую рабочую станцию; минимальный объём ядра и возможность использования во встраиваемых системах позволяет добиться единообразия операционной среды от серверов до встроенных систем; возможность (ограниченная) выполнения DOS и Windows приложений позволяет не отказываться от унаследованных приложений; наличие офисных приложений, достаточных для создания полноценного рабочего места, позволяет использовать  $\Pi\mathrm{K}$ с ОС Linux для обработки документов. Таким образом, ОС Linux может рассматриваться как альтернатива ОС фирмы Microsoft во всех областях применения, хотя есть прикладные области, в которых (пока ещё) необходимо применение ОС фирмы Microsoft.

**• Расскажите о системе** и голосования Activote. Александр Владимирович

С развитием информационных технологий всё больше образовательных учреждений

оснащаются современным оборудованием. Преимущественно это интерактивное и мультимедийное оборудование, с помощью которого любой урок превращается в увлекательное занятие как для учеников, так и для учителей.

Современному учителю нужны средства не только представления интересных уроков, но и мощные средства составления таких уроков, а также средства контроля знаний учащихся, отслеживания успеваемости и проблемных областей в обучении.

По своей сути, контроль обеспечивает установление обратной связи, то есть получение информации о результате учебной деятельности обучаемых. Обучающий устанавливает, какие, в каком объёме знания усвоил обучаемый, готов ли он к восприятию новых знаний. Учитель получает также сведения о характере самостоятельной учебной деятельности обучаемого. Контроль показывает обучающему, насколько его собственная работа была плодотворной, удачно ли он использовал возможности педагогического процесса в обучающих целях.

Во время контроля получает информацию о своей учебной деятельности и сам обучаемый. Контроль помогает ему понять, каких успехов он добился в освоении знаний, и увидеть пробелы и недостатки в них. Постоянный контроль дисциплинирует обучаемых, приучает к определённому ритму, развивает волевые качества.

Система голосования Activote обеспечивает интерактивное общение между учителем и учениками в процессе контроля знаний, проведении опроса, образовательных игр и другой деятельности. Ученики лучше осва ивают и запоминают материал в процессе дискуссии. Обсуждение темы не только повышает интерес к материалу, но и его усвоение. Одним из способов привлечения внимания к матери алу является ответная реакция учеников на объясняемую тему. То есть при объяснении материала учителю предоставляется возможность узнать мнение класса, получить общую ответную реакцию.

Использование системы интерактивного голосования даёт учителю возможность:

• оперативно переходить от изучаемой темы к тестам для организации контроля качества усвоения материала;

• получать ответную реакцию учеников на вопросы;

• организовывать дискуссию на уроках;

• устанавливать таймер для решения тестов, ограничения по времени на ответ:

• мгновенно получать результа ты тестирования (общий по всей группе, с количеством ответов на вопросы и процентом правильных ответов, и индивидуальный, по каждому из учащихся);

• обсуждать результаты вместе с учениками, работать над ошибками.

#### **КОНСУЛЬТАЦИИ**

### 7 Поможет ли новая SMART<br>• Document Camera легче демонстрировать материал? Николай Ефимович

SMART Document Camera 330 позволит учителям быстро и без усилий демонстрировать содержимое физического материала на экране интерактивных .<br>досок SMART Board и на других продуктах SMART. Как и предыдущая документ-камера **SMART** Document Camera 280, 330-я модель полностью совместима с ПО для совместного обучения SMART Notebook и позволяет учителям фиксировать в цифровом виде статические изображения, включённые в урок на SMART Notebook. Не прерывая процесс урока, учителя смогут демонстрировать любой объект, манипулировать оцифрованной картинкой в уроке SMART Notebook, а потом сохранять изображения в SMART Notebook Gallery для последующего использования и пересмотра. Учителя и ученики смогут использовать цифровые чернила для записей прямо на картинках с помощью странички SMART Notebook, акцентировать внимание на определённые моменты в содержании.

Используя SMART Document Сатега, учителя и ученики смогут демонстрировать и использовать детали объектов для обучения всего класса, включая изображения из классного микроскопа. Новая кнопка «цифровая фиксация» позволит учителям получать изображение немедленно в качестве файла SMART Notebook. Пользователи смогут управлять SMART Document Camera из SMART Notebook,

245 Народное образование 4'2011

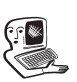

Мультимедиаконсультации

не открывая новое приложение, не завершая урок на SMART Notebook, не загружая дополнительные программы, что значительно сэкономит время проведения и подготовки урока. Кроме того, SMART Document Camera 330 имеет складной механизм, её легко перемещать из класса в класс и хранить. Как и предыдущая 280-я версия, эта модель идеально совместима с интерактивной доской SMART Board, интерактивным обучающим центром SMART Table, беспроводным планшетом SMART Slate и с экраном для интерактивной ручки SMART Podium.

## • Каковы особенности<br>• интерактивной системы<br>• САРЬ РЕД досок SMART Board 600i? Сергей Петрович

Последнее поколение систем 600i будет поставляться в обоих стандартах и широкоэкранных форматах и обладает улучшенной и простой в использовании расширенной панелью контроля (ECP), полностью совместимой с проектором, который в свою очередь поддерживает 3D и оснащён лампой с увеличенным сроком работы. Новый ECP (порт расширения функциональных возможностей) крепится

к панели интерактивной доски, а не к стене, что упрощает установку и выглядит лучше с эстетической точки зрения. Как и предыдущее поколение, новое четвёртое поколение серий 600i предлагает два формата экранов — стандартный (4:3) и широкоэкранный (16:10) и включает механическую конструкцию, которая защищает поверхность интерактивной доски и проектор от повреждений и деформаций.

Новый продукт включает в себя систему инновационной передачи сигнала, которая позволяет администраторам немедленно выводить на экран важные сообщения на одну или несколько досок новых интерактивных систем четвёртого поколения SMART Board 600i. ECP позволяет быстро и просто получать доступ к контролю, включая кнопку пуска, громкость и включение видео. ECP также имеет двойной порт USB, который позволяет пользователям подсоединяться к внешней клавиатуре, иметь доступ к данным на внешнем USB диске, или подключать два компьютера к интерактивной доске SMART Board

и просто переключаться между ними по мере необходимости. Новый стандарт SMART UF65 и широкоэкранный SMART UF65w с ультракороткими проекторами выступают всего лишь на 101,6 см от корпуса интерактивной доски, что сокращает тени и выводит на дисплей настоящие «живые» цвета с использованием высококонтрастной технологии DLP® BrilliantColor™ от Texas Instruments™. Проекторы UF65 и UF65w потребляют менее одного ватта электроэнергии в дежурном режиме благодаря повышенной энергоэффективности, а новая лампа проектора, работающая до 3000 часов в стандартном режиме и до 5000 часов в экономичном, снижает общую стоимость владения. Оба проектора, стандартный и широкоэкранный, поддерживают 3D с помощью технологии 3D DLP Link™ от Texas Instruments. В связи с выросшим интересом к использованию учебных материалов в формате 3D новый продукт позволит учителям демонстрировать 3D видео, изображения и приложения, которые возможно просматривать только в 3D очках.